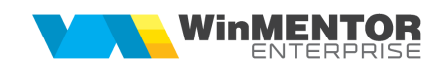

## **Structură import autorizatii auto din fișier XLS**

Fișierul de configurare import trebuie să se numeasca **ImportAutorizatiiXLS.ini**, să se afle în directorul de unde se lansează executabilul WinMENTOR Enterprise și să aibă structura de mai jos:

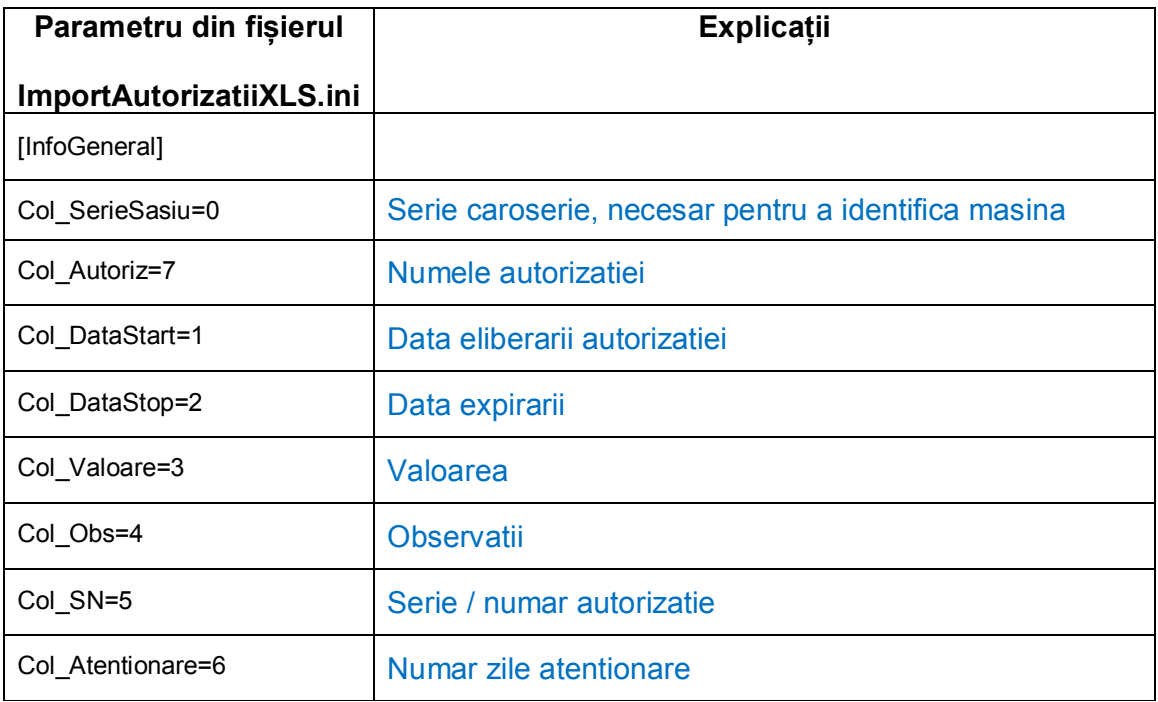

Optiunea este disponibila in WMERAC > Parc auto.